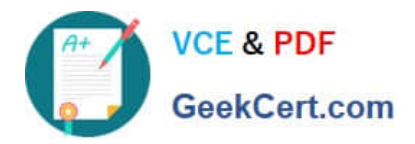

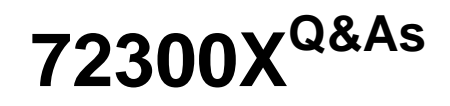

Avaya Aura Communication Applications Support Exam

# **Pass Avaya 72300X Exam with 100% Guarantee**

Free Download Real Questions & Answers **PDF** and **VCE** file from:

**https://www.geekcert.com/72300x.html**

100% Passing Guarantee 100% Money Back Assurance

Following Questions and Answers are all new published by Avaya Official Exam Center

**C** Instant Download After Purchase

- **83 100% Money Back Guarantee**
- 365 Days Free Update
- 800,000+ Satisfied Customers

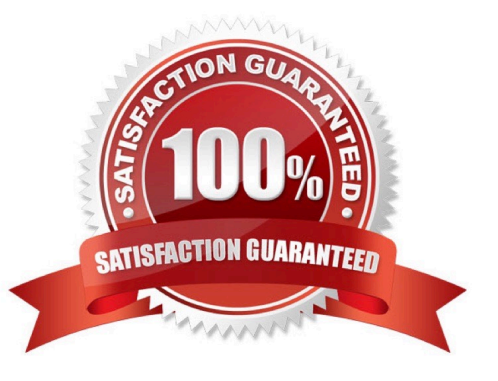

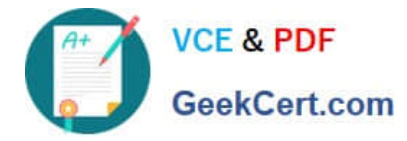

#### **QUESTION 1**

How can you enable all levels of the log, including debug, to be dumped into the ps.log file?

A. Web browse to Avaya Aura® System Manager (SMGR), navigate to Services > Events > Logs > Log

Settings, then enter PresenceServices into the Logger filed, and enter ALL into Log Level.

- B. Use SSH to the PresenceServices Avaya Breeze™ node and execute the ce dlogon PresenceServices command.
- C. Use SSH to the PresenceServices Avaya Breeze™ node and execute the edp dlogon all command.
- D. Use SSH to Avaya Aura® System Manager (SMGR) and execute the edp dlogon all command.

Correct Answer: A

### **QUESTION 2**

In which way can you check if the Avaya Session Border Controller (SBC) is using the correct server certificate?

- A. Using Avaya SBC, navigate to Dashboard > Security > Certificates
- B. Using System Manager (SMGR), navigate to Services > Security > Certificates
- C. Using Avaya SBC, navigate to Dashboard > TLS Management > Server Profiles
- D. Using System Manager (SMGR), navigate to Dashboard > TLS Management > Certificates

Correct Answer: C

**QUESTION 3**

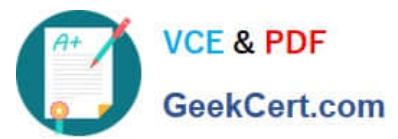

Architecture: Messaging **Remote Worker** Internet **Firewall** aa sec m nterprise ≡ 101 1111 **Office Worker** C 2015 Ave/e, Inc. At rights

Refer to the exhibit.

Avaya Tier 3 support receives a case escalated by Tier 2 where the customer cannot receive incoming calls, but can make calls out successfully. The trace shows that the incoming calls arrive at the Avaya Session Border Controller for Enterprise (SBCE) but fail to get routed into the customer enterprise network.

Based on this information, what is and is not working?

A. The local area network, Avaya Aura® Communication Manager, and Avaya Aura® Session Manager are working. SBCE is partially working, but routing may be incorrect.

B. The local area network, Avaya Aura® Communication Manager, and Avaya Aura® Session Manager are working. The public network is not working.

C. The local area network, Avaya Aura® Communication Manager, and Avaya Aura® Session Manager are working. SBCE is not working.

D. The local area network and Avaya Aura® Session Manager are working. Avaya Aura® Communication

Manager is not working.

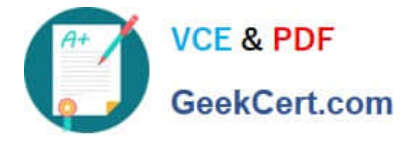

Correct Answer: D

## **QUESTION 4**

Avaya currently uses the online tool called Avaya Diagnostic Methodology (ADM) for partners to raise trouble tickets and receive assistance, and expects customers/partners to have performed the following tasks before raising a trouble ticket.

1.

Clearly stated the problem.

2.

Detailed the findings.

3.

Clarified the problem.

When they receive the trouble ticket, what is the next step in ADM that Avaya Tier 3 support will perform?

A. Install a patch to fix the problem.

- B. Praise individuals for contribution.
- C. Implement a solution.
- D. Update the Knowledge Management database.

Correct Answer: C

#### **QUESTION 5**

In an Avaya Aura® Presence Services (PS) message flow, which type of message does a Remote Worker first send to PS?

A. NOTIFY

- B. SUBSCRIBE
- C. OPTIONS
- D. REGISTER

Correct Answer: D

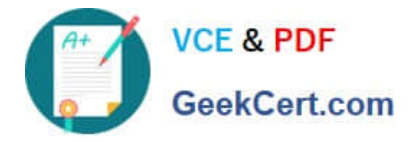

[Latest 72300X Dumps](https://www.geekcert.com/72300x.html) [72300X Practice Test](https://www.geekcert.com/72300x.html) [72300X Braindumps](https://www.geekcert.com/72300x.html)